## Компьютерная графика в школе

80

### Вопросы, решаемые с помощью компьютерной графики:

- Основы диалога ученик компьютер.
- Работа с элементами окна, главным меню и инструментальными панелями.
- Основы алгоритмики.
- Работа с ошибками. Откат событий.
- Основы графического моделирования.
- Использование контекстного меню.
- Основные операции с файлами и папками.

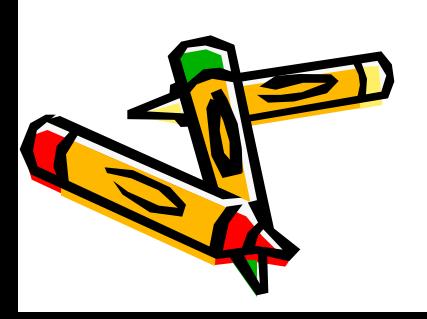

# Изучение в школьном **Kypce:**

Пропедевтический курс:

- 5 класс
- 6 класс
- 7 класс

Графический редактор MS Paint, графические возможности текстового процессора **MS Word** 

Основные технические операции с графическими объектами:

- выделение объекта:
- копирование объекта;
- вставка объекта;
- перемещение объекта;
- удаление объекта.

Применение компьютерной графики в презентациях и моделировании объектов

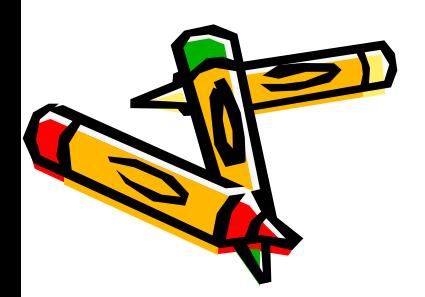

### Изучение в школьном курсе: Базовый курс: **Приложение Manager,**

- 8 класс
- 9 класс

**Microsoft Office Picture векторный редактор Corel Draw, растровый редактор Adobe Photoshop, программа для создания цифрового видео и анимации Macromedia Flash**

#### Основные понятия:

Понятие векторной и растровой графики.

Графические форматы.

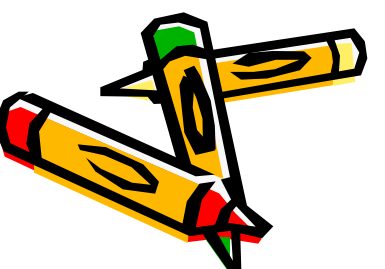

Знакомство с основными инструментальными средствами Adobe Photoshop (работа со слоями) и Corel Draw (работа с объектами).

Основы анимации.

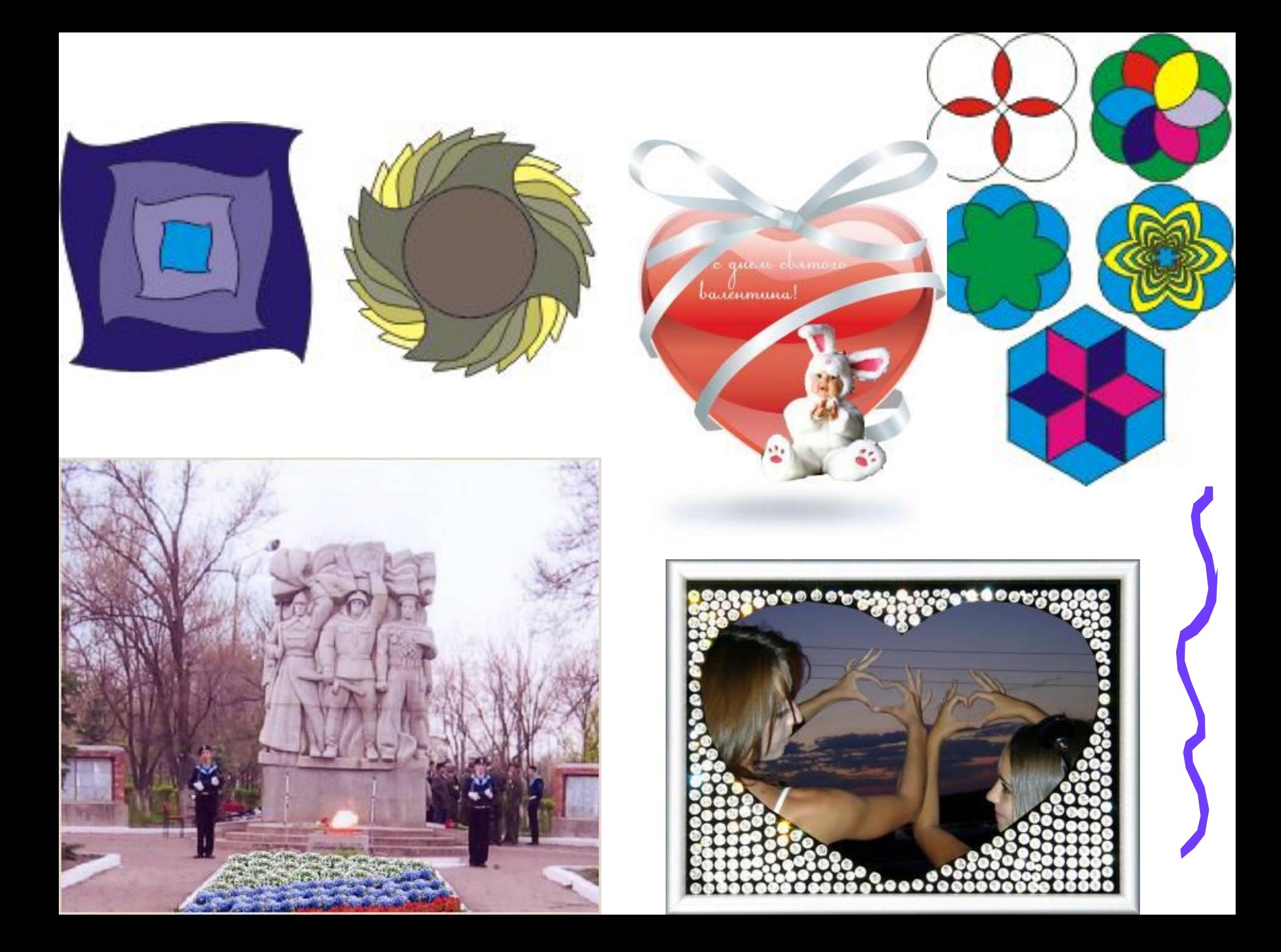

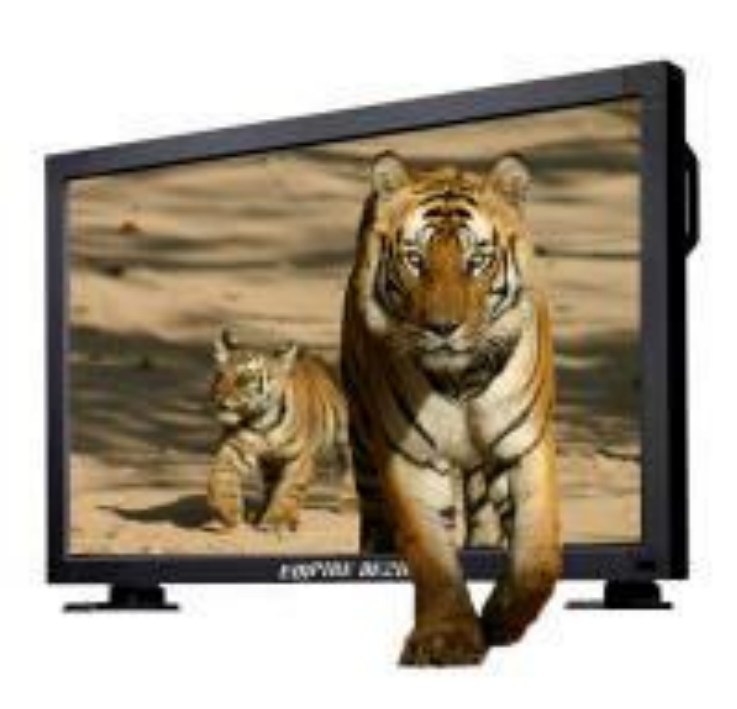

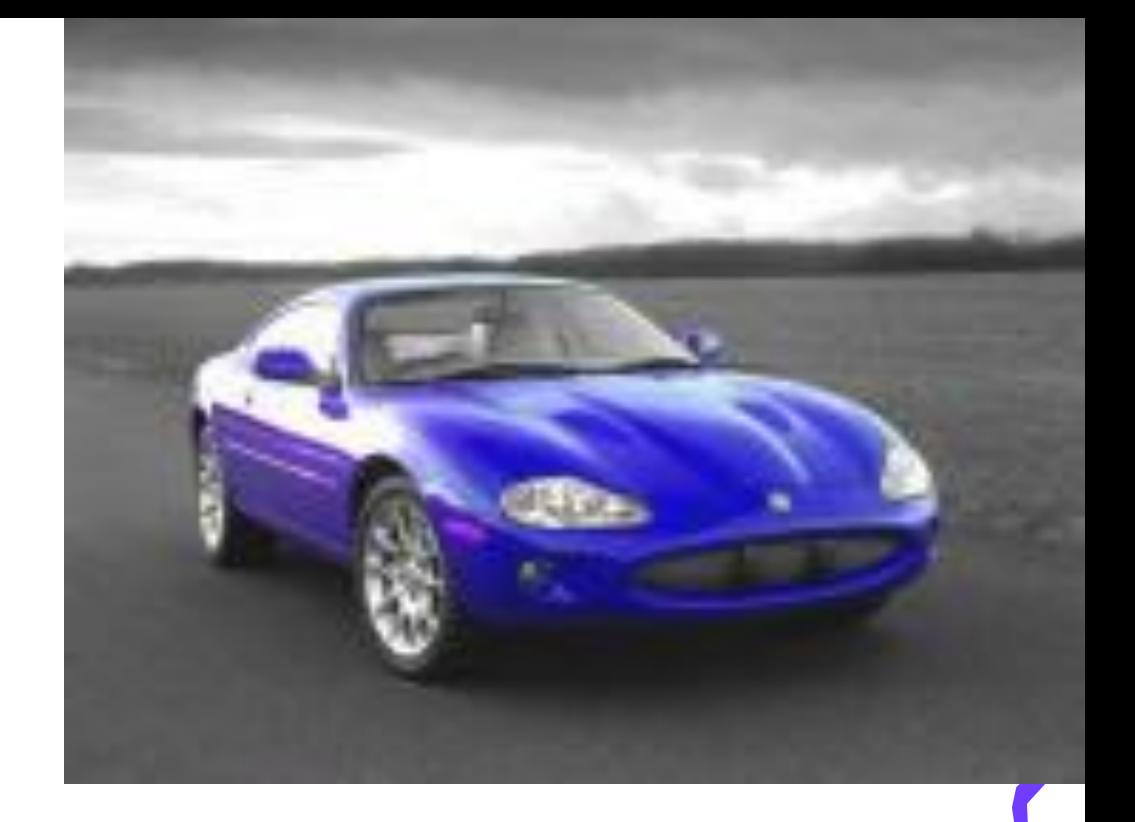

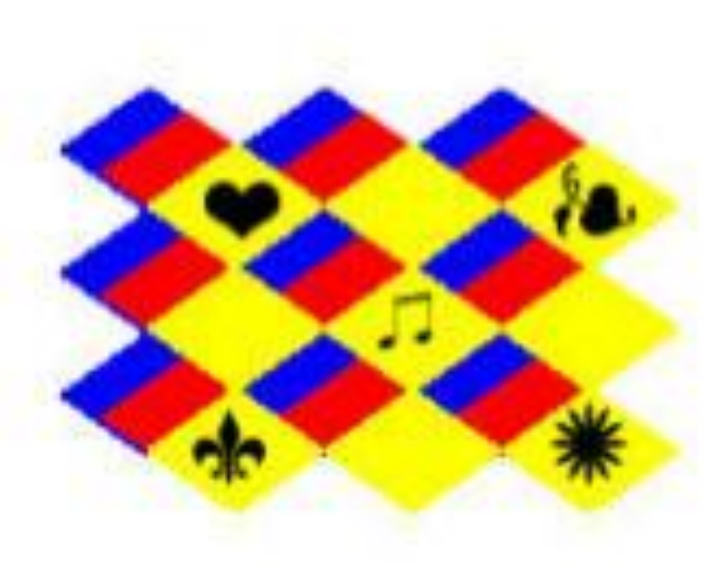

## Изучение в школьном

### курсе:

Профильный

- 10 класс
- 11 класс

 В**екторный редактор Corel Draw, растровый редактор Adobe Photoshop, программа для создания трехмерных моделей КОМПАС, среда разработки web-сайтов Front Page.**

#### Основные понятия:

- Моделирование в среде Corel Draw.
- Работа с кистями, текстом каналами и фильтрами в Adobe Photoshop.
- Компьютерная графика электронных страниц.
- НТМL-страницы средствами Front Page. Создание баннеров. Трёхмерное моделирование.

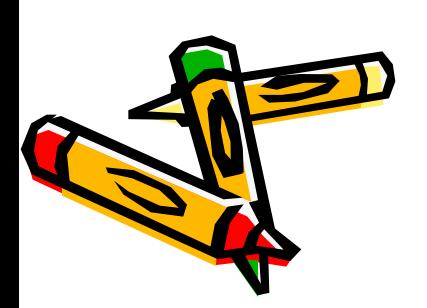

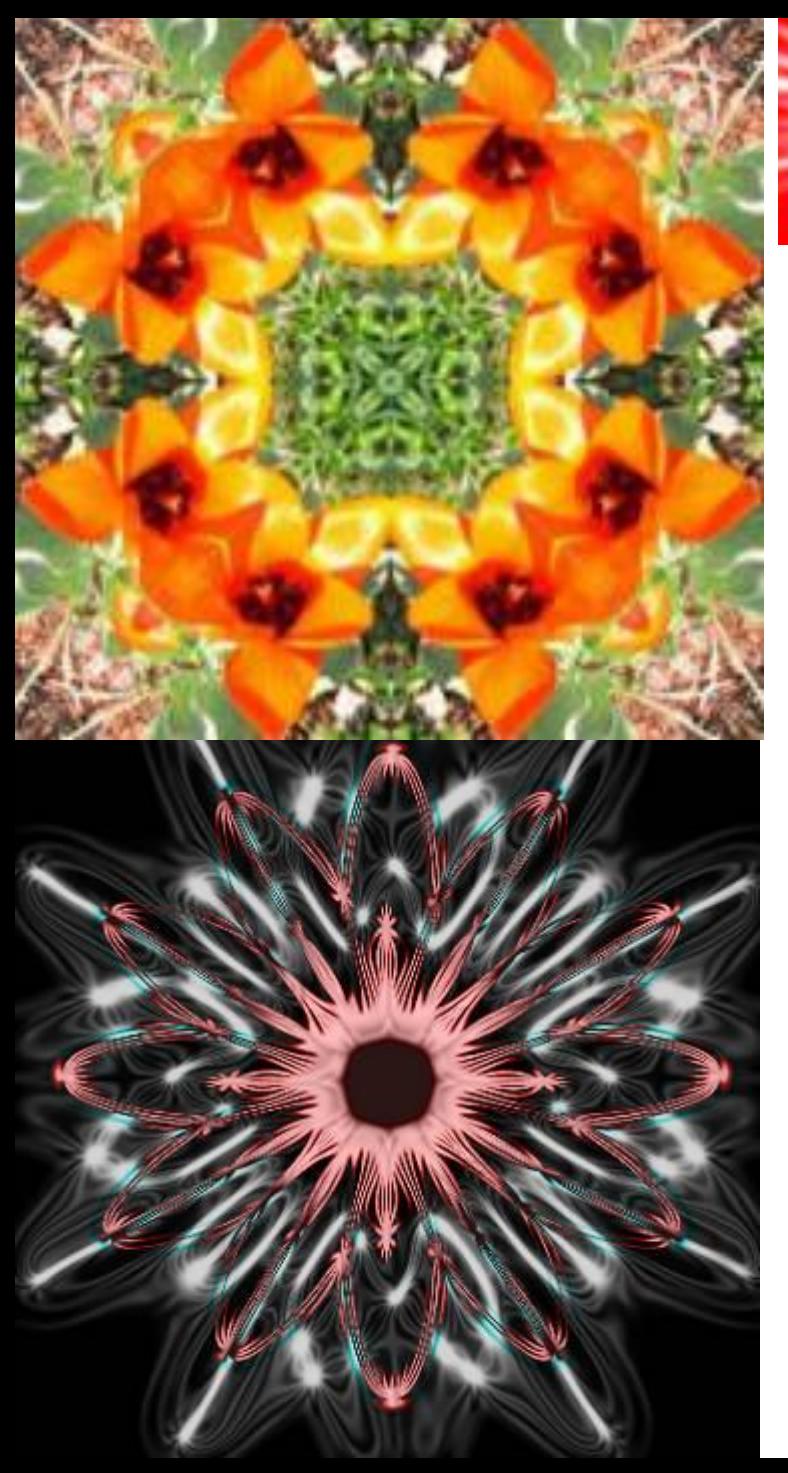

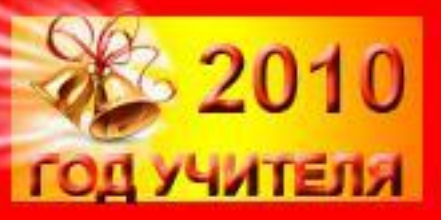

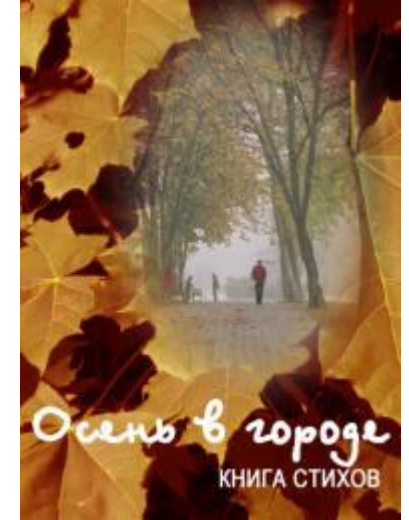

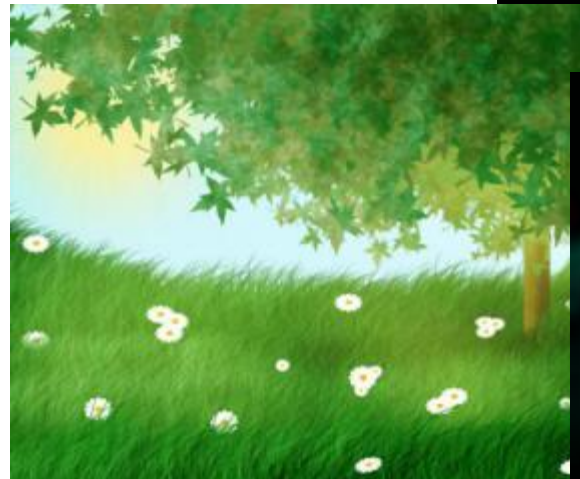

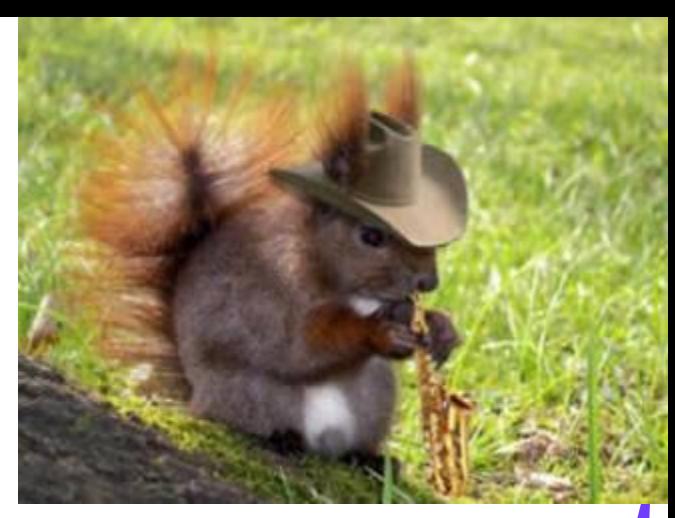

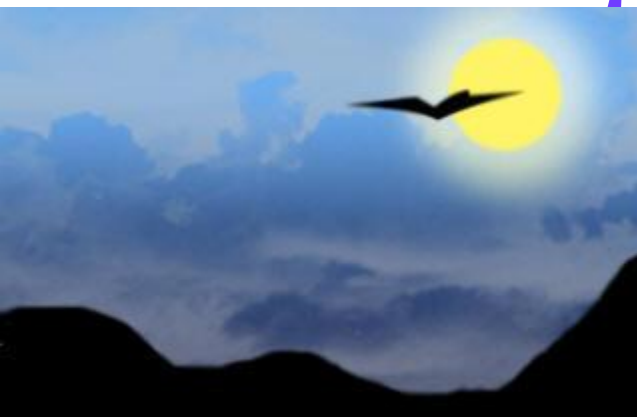

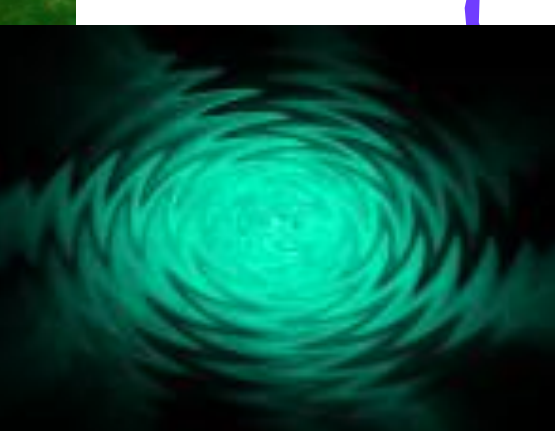

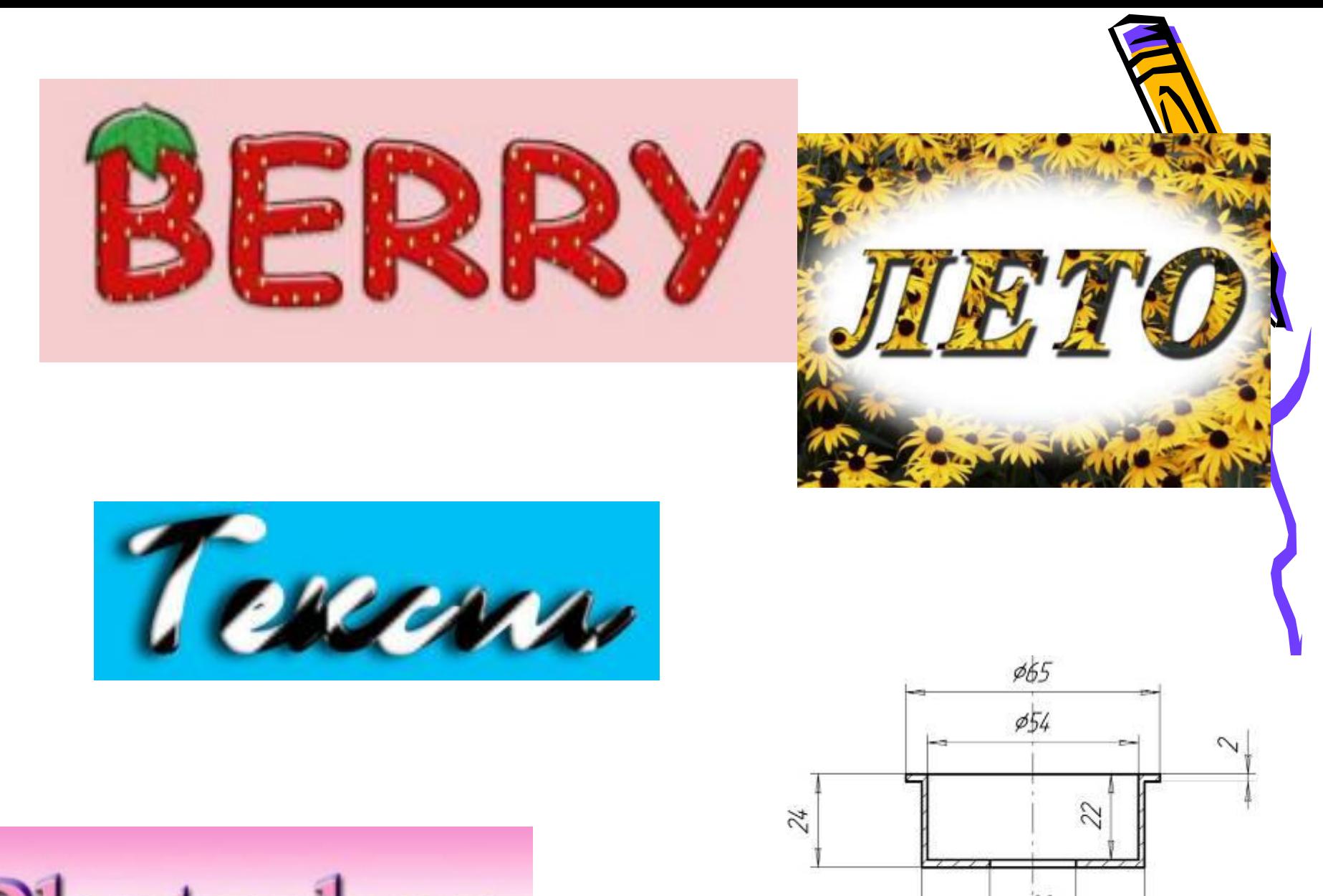

Photoshop